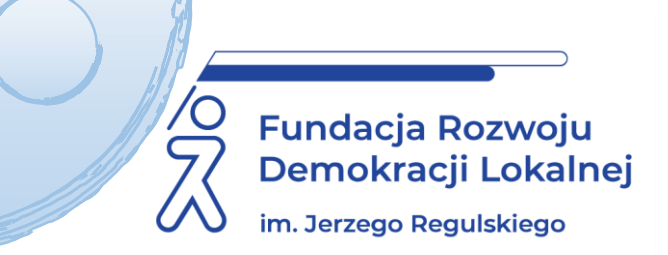

# **SZKOLENIE ON LINE 18-19 lipca 2023 r.**

# **TWORZENIE BAZ DANYCH W MS ACCESS. POZIOM PODSTAWOWY**

#### **INFORMACJE O SZKOLENIU:**

Zapraszamy na szkolenie z tworzenia baz danych z wykorzystaniem jednego z najbardziej popularnych narzędzi, jakim jest Microsoft Access. Uczestnicy dowiedzą się, w jaki sposób zaprojektować, tworzyć i wykorzystywać **relacyjne bazy danych.**

Zaprezentujemy krok po kroku tworzenie tabel do przechowywania danych, definiowanie relacji między tabelami, tworzenie zapytań do pobierania potrzebnych danych czy tworzenie formularzy do wprowadzania danych. Uczestnicy, tworząc w programie Access formularze, zbudują interfejs pozwalający na wprowadzanie i edycję danych, który będzie mógł być wykorzystany do zbierania informacji również przez osoby nie mające styczności z bazami danych. Projektując raporty będą mieli wpływ na sposób prezentowania wyników przekazywanych w wersji elektronicznej lub drukowanej.

Na szkolenie zapraszamy osoby, które nie miały do tej pory do czynienia z MS Access oraz osoby, które dopiero rozpoczynają pracę z tym narzędziem.

### **CELE I KORZYŚCI:**

- poznanie wszechstronnego narzędzia, które może wspomagać pracę urzędnika poprzez przechowywanie danych, zarządzanie dokumentacją czy generowanie raportów,
- oszczędność czasu na analizę danych poprzez automatyzację procesów generowania zestawień i raportów z wykorzystaniem MS Access,
- poznanie narzędzia mogącego zastąpić bądź uzupełnić możliwości programu Excel i Word,
- zmniejszenie wielkości plików przechowywanych na dyskach poprzez optymalizację sposobu przechowywania danych,
- umiejętność transferu danych między programami w celu łatwiejszego wykonywania zadań
- nabycie umiejętności projektowania i tworzenia formularzy w celu pobierania nowych informacji.

**MINIMALNE WYMAGANIA:** Podczas szkolenia uczestnicy będą wykonywali ćwiczenia na komputerach. Wymagana jest podstawowa obsługa komputera i zainstalowany program MS Access, wersja 2010 lub nowsza lub MS Office 365.

#### **PROGRAM:**

- 1. Interfejs MS Access.
- 2. Podstawy tworzenia relacyjnych baz danych rodzaje baz danych, relacje, elementy relacyjnych baz danych.
- 3. Tabele tworzenie i optymalizacja miejsca przechowywania danych:
	- projektowanie i optymalizacja tabel
- 4. Import danych ze źródeł zewnętrznych.
- 5. Formularze jako element interfejsu bazy danych:
	- tworzenie formularza za pomocą autoformularza/kreatora/ręcznie.
- 6. Kwerendy wykorzystanie danych z wielu tabel.
	- wykorzystanie kwerend do zarządzania danymi, tworzenie kwerendy, edycja.
- 7. Kwerendy funkcjonalne, grupujące, parametryczne jako narzędzia do przetwarzania i organizacji danych.
- 8. Raporty efektywne prezentowanie informacji:
	- tworzenie raportów za pomocą autoraportu/kreatora raportów, drukowanie raportów
- 9. Eksportowanie danych.

#### **ADRESACI:**

Osoby, które chcą zdobyć wiedzę w zakresie obsługi i podstaw projektowania relacyjnych baz danych MS Access w celu przeprowadzania analizy danych i generowania raportów, niekoniecznie dla informatyków.

#### **PROWADZĄCY:**

Trener z wieloletnim doświadczeniem. Szkoleniowiec od 2001 roku (m.in. Microsoft, ECDL, ECCC, WEBMaster i inne). Opracował własny program szkoleniowy wynikający z doświadczenia z przeprowadzonych szkoleń oraz codziennym obcowaniem z narzędziami Microsoft. Podczas szkoleń przedstawia wiele metod rozwiązywania problemów w oparciu o przykładowe zadania, jakie wykonują kursanci. Współpracuje z wieloma ośrodkami szkoleniowymi. Prowadził szkolenia m.in. dla Urzędu Marszałkowskiego Województwa Lubuskiego, Uniwersytetu Zielonogórskiego, Zakładu Doskonalenia Zawodowego w Zielonej Górze, IKEA Industry Poland, Tauron Polska Energia S.A., Polski Koncern Naftowy Orlen S.A., Budimex S.A., Wirtualna Polska Holding S.A., Fundacji "Integracja".

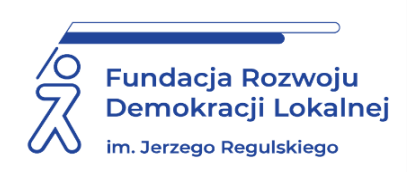

# **INFORMACJE ORGANIZACYJNE I KARTA ZGŁOSZENIA**

## **tworzenie baz danych w ms access. Poziom podstawowy**

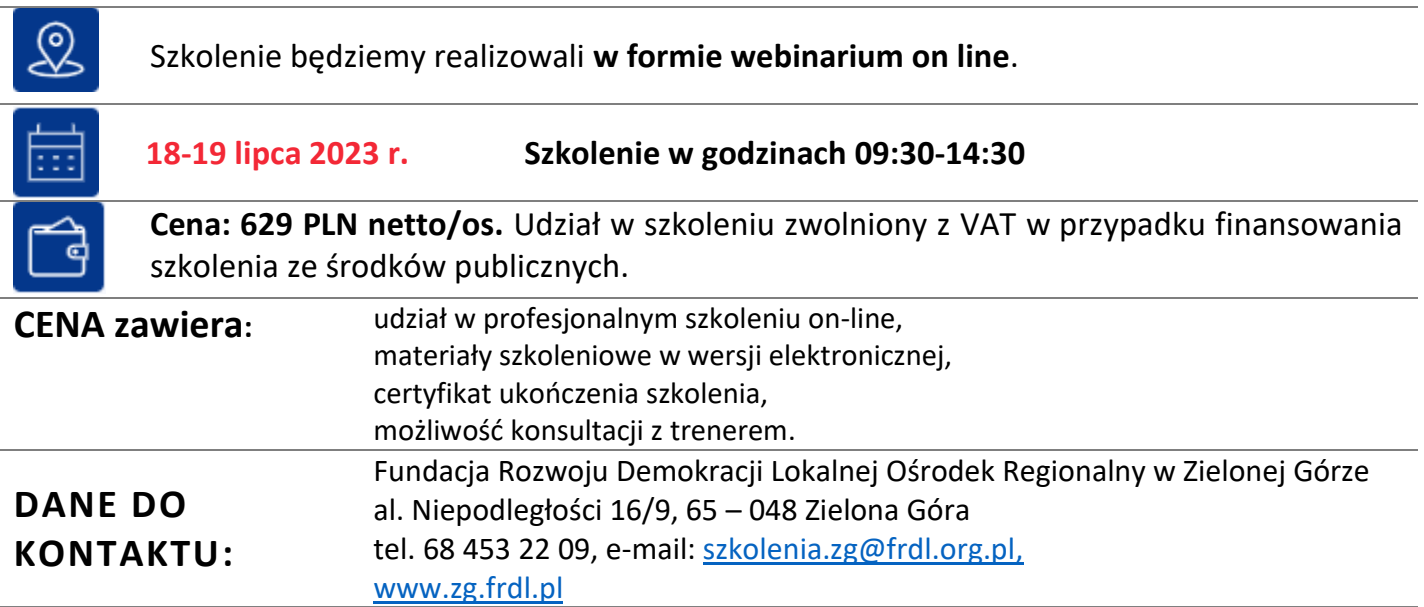

### **DANE UCZESTNIKA ZGŁASZANEGO NA SZKOLENIE**

**Nazwa i adres nabywcy (dane do faktury)**

**Nazwa i adres odbiorcy** 

**NIP Telefon** 1. **Imię i nazwisko uczestnika,**  stanowisko, E-MAIL i TEL. DO KONTAKTU 2. **Imię i nazwisko uczestnika,**  stanowisko, E-MAIL i TEL. DO KONTAKTU **Oświadczam, że szkolenie dla ww. pracowników jest kształceniem zawodowym finansowanym w całości lub co najmniej 70% ze środków publicznych (proszę zaznaczyć właściwe)**  TAK □ NIE □ **Proszę o certyfikat w formie:** Elektronicznej ☐ e mail……………………………………………….…………….……………………

**Proszę o przesłanie faktury na adres mailowy:** ……………………………………………………………………………………………..…………….

Dokonanie zgłoszenia na szkolenie jest równoznaczne z zapoznaniem się i zaakceptowaniem regulaminu szkoleń Fundacji Rozwoju Demokracji Lokalnej zamieszczonym na stronie Organizatora **wwww.zg.frdl.pl** oraz zawartej w nim Polityce prywatności i ochrony danych osobowych.

#### **Wypełnioną kartę zgłoszenia należy przesłać poprzez formularz zgłoszenia na [www.zg.frdl.pl](http://www.zg.frdl.pl/) do 12 lipca 2023 r.**

UWAGA Liczba miejsc ograniczona. O udziale w szkoleniu decyduje kolejność zgłoszeń. Zgłoszenie na szkolenie musi zostać potwierdzone przesłaniem do Ośrodka karty zgłoszenia. Brak pisemnej rezygnacji ze szkolenia najpóźniej na trzy dni robocze przed terminem jest równoznaczny z obciążeniem Państwa należnością za szkolenie niezależnie od przyczyny rezygnacji. Płatność należy uregulować przelewem na podstawie wystawionej i przesłanej FV.

**Podpis osoby upoważnionej** \_\_\_\_\_\_\_\_\_\_\_\_\_\_\_\_\_\_\_\_\_\_\_\_\_\_\_\_\_\_\_\_\_\_\_\_